# **UIS SERVICE DESK**

### COMPUTER HELP

## How to Restore Files and Folders from OneDrive on Mac

**PURPOSE:** A guide to restoring deleted files and folders in OneDrive.

List of items they will learn:

- How to check for deleted files and folders.
- How to restore files and folders.
- How to download files and folders.

#### VERSION SUPPORTED: OneDrive For Business, Windows 10

| In macOS, the OneDrive                                                          | OneDrive - University of Colorado - System                                                                                                    |  |
|---------------------------------------------------------------------------------|----------------------------------------------------------------------------------------------------|--|
| folder acts as a local folder                                                   |                                                                                                    |  |
| that is being regularly uploaded to the cloud.                                  | Ferrorites         Colorado - System         Colorado - System <thc< td=""><td></td></thc<>                                                                                                    |  |
| If you accidentally delete a                                                    | Desktop     Chat Files     Notebooks       Documents     Documents     Documents       Documents     Documents     Documents       Creative Cloud Files     Software     anyconnect-<br>anyconnect-<br>anyconnect-<br>anyconnect-     Documents, 28,2     Ping Workshet                                                                                                    |  |
| file or folder in OneDrive,<br>you may be able to restore<br>it from the Trash. | Movies macos+30.dmg macosk30.dmg macos.dmg 0.html Mike Ma.e 2.40x Mike Morroe.<br>Music<br>Music<br>Pictures<br>Incolorustatus.exe Document.docx How to Cookes and onetab.th Screen Sht Screen Sht Scr |  |
|                                                                                 | Locations         Trouble_ues.dock         Cache 2019.pdf         2020-0.254 PM         2020-0.305           Wetwork         Image: Image:                                                                                                |  |
|                                                                                 | Green     Home     Important                                                                                                    |  |
|                                                                                 | Gray     confCons.xml.202 confCons.xml.202 confCons.xml.202 confCons.xml.202 confCons.xml.202 confCons.xml.202 onsite-work- 00721-1backup 00721-2backup 00722-1backup 00722-1backup 0072-1backup 0072-1.                                                                                                    |  |

#### HOW TO RESTORE FILES AND FOLDERS ON MAC:

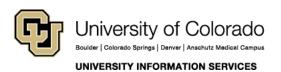

Contact UIS Call: 303.860.4357 Email: help@cu.edu

# **UIS SERVICE DESK**

### COMPUTER HELP

Open the Trash by clicking its icon in the dock.

Select the file or files you want to restore. Right-click (or two-finger click) on a selected file and choose **Put Back** to recover the file to its original location.

Note: If you accidentally <u>delete a file or</u> <u>folder</u> in OneDrive, and in the recycle bin, you may be able to recover it later from the OneDrive recycle bin online, as well. Login to OneDrive online (<u>www.office.com</u>) using your CU login credentials. In the navigation pane, select **Recycle bin.** 

Select the files or folders you want to restore by pointing to each item and clicking the circle check box that appears, and then click **Restore.** 

|                                                                                                    | Trash                                                                                                    |                                                                                                    |          |            |        |
|----------------------------------------------------------------------------------------------------|----------------------------------------------------------------------------------------------------|----------------------------------------------------------------------------------------------------|----------|------------|--------|
| Back/Forward                                                                                                    | View                                                                                                    | Arrange Action Share                                                                                                    | Add Tags | New Folder | Delete |
| Favorites<br>AirDrop<br>AirDrop<br>Ail My Fil<br>Cioud D<br>Ar Applicati<br>Desktop<br>Docume<br>Docume<br>Downloa<br>hewei<br>pictures | Trash<br>Previous 30 Days<br>J 3.jpg<br>3.jpg<br>4.jpg<br>5.jpg<br>6.jpg<br>backup-mac-<br>backup-mac-<br>backup-m | Open<br>Open With<br>Put Back<br>Delete Immediately.<br>Empty Trash<br>Get Info<br>Rename 10 Items<br>Burn 10 Items to Dis |          |            |        |
| 🞵 Music                                                                                                    |                                                                                                    | Burn 10 items to Dis                                                                                                    | 0        |            |        |
| Movies                                                                                                    | BingWallpa7                                                                                                    | Quick Look 10 Items                                                                                                    |          |            |        |
|                                                                                                    |                                                                                                    |                                                                                                    |          | ·~         |        |
|                                                                                                    |                                                                                                    | Quick Look 10 Items                                                                                                    | bin      | ~          |        |
| Movies                                                                                                    |                                                                                                    | Quick Look 10 Items Recycle                                                                                                | bin      | ~          |        |

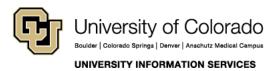

Call: 303.860.4357 Email: help@cu.edu

# **UIS SERVICE DESK**

### COMPUTER HELP

If you're signed into OneDrive with a Microsoft account, items in the recycle bin are automatically deleted 30 days after they're put there.

If you're signed in with a work or school account, items in the recycle bin are automatically deleted after 93 days, unless the administrator has changed the setting.

| III Office 365        | OneDrive              |                   |              |
|-----------------------|-----------------------|-------------------|--------------|
| 𝒫 Search              | 📋 Delete 🛛 🕤 Restore  |                   |              |
| Agne Gustyte<br>Files | Recycle bin           |                   |              |
| Recent                | Name                  | ↓ Date deleted    | Deleted by   |
| Shared with me        | Quizzes.one           | 2/22/2017 2:25 PM | Agne Gustyte |
| Recycle bin           | Homework.one          | 2/22/2017 2:25 PM | Agne Gustyte |
| Bellows High School + | Handouts.one          | 2/22/2017 2:25 PM | Agne Gustyte |
| P1 PSCI 101           | 🥑  🗊 Class Notes.one  | 2/22/2017 2:25 PM | Agne Gustyte |
| sc Science            | Adah Simon            | 2/1/2017 1:16 PM  | Agne Gustyte |
| CHEM 302              | Open Notebook.onetoc2 | 2/1/2017 1:16 PM  | Agne Gustyte |

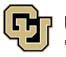

UNIVERSITY INFORMATION SERVICES

Contact UIS

Call: 303.860.4357 Email: help@cu.edu